## **Easy Photo Savers 4 For Windows**

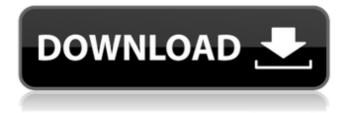

# Photoshop Cs6 Crack Download Utorrent Windows Crack Keygen Full Version [2022-Latest]

Elements is a Photoshop-like image editor that is similar in the way it works to Photoshop. Both are quite similar but have their own features that make them different. Introducing GIMP GIMP (the GNU Image Manipulation Program) is another powerful editing program. The name stands for the GNU Image Manipulation Program and comes from a consortium of authors who contributed the code to GIMP. GIMP includes all the image-manipulation features and controls that you need to create, edit, and print high-quality images. It's quite powerful and has even drawn quite a few rave reviews from graphic design professionals. GIMP is free software that's built on an open-source foundation. (You'll learn more about that in Chapter 2.) You don't have to pay any license fees to use or modify GIMP. You are responsible only for any costs that you may incur in purchasing additional software. Unlike Photoshop and Elements, GIMP doesn't offer specific tutorials, but anyone who wants to learn can find help by checking out the online user community, online forums, chat rooms, and blogs. In addition to the features in Figure 1-1, the built-in features you find in Photoshop and Elements are (in some cases) different in GIMP. Here's a quick comparison: Photoshop ---Photoshop includes a bunch of features that enable you to crop, adjust brightness and contrast, apply special effects, and much more. You can view previews of the image, merge images, create complex layers, and save your image as a bitmap, GIF, or JPEG file. Elements --- Elements provides a robust set of basic tools that enable you to modify your image quickly. You can adjust brightness and contrast, apply special effects, adjust opacity, copy and paste images, and more. You can view, edit, and save your image as a bitmap, GIF, or JPEG file. GIMP --- GIMP includes a powerful set of basic tools for basic image manipulation. It supports all the features found in Photoshop and Elements. You can view, edit, and save your image as a bitmap, GIF, or JPEG file. \*\*Figure 1-1:\*\* In this comparison between Photoshop, Elements, and GIMP, each program has its own editor but many of the features overlap with the others.

### Photoshop Cs6 Crack Download Utorrent Windows Crack

The images on this page are the professional-level version of some standard Photoshop techniques. Adobe Photoshop Download Photoshop Follow Adobe on Twitter Follow us on Instagram GIF TWEET The Photoshop icon below is a GIF created using the Photoshop Editor tool. Photoshop calls this tool "GIMP Paintbrush". Photoshop Paintbrush is made up of many of Photoshop's tools in one easy-to-use tool. GIMP Paintbrush Source code for this GIF is on GitHub NOAA All Sky Image NOAA All Sky Image is a NASA Originally created in 1999, this image is comprised of multiple photos and covers a wide range of the sky.

Original Image of the Sun by Isaac Asimov You can find the full photograph in the Smithsonian National Air and Space Museum. This image can be found online as a high-res JPEG image or as a low-res TIFF image. Base 13 Source code for this GIF is on GitHub Nokia Lumia A Lumia is a phone manufactured by Nokia. This screen shot demonstrates how the Lumia 930 display can be covered with a Photoshop brush. Adobe Photoshop Source code for this GIF is on GitHub The Corrupted Apple Logo Apple According to the Apple Support website, this is how Apple's logo (the "C" in the apple) was corrupted. The next section of the article discusses what happened to the "Mac" portion. Apple's logo was designed by Susan Kare, who used a small photograph of her father, found in her grandmother's collection of family photographs, as a template. The 3D look was not a result of a three-dimensional printer but rather the process of manually adding three-dimensionality to a flat surface, using elements of an existing photograph of Susan's father. This process is referred to as "painting". Susan used an old copy of an Apple IIc as a graphics tablet. Adobe Photoshop was used to create the cartoon apple. Adobe Photoshop Source code for this GIF is on GitHub Square Photos Follow us on Twitter Follow us on Pinterest Creating square photos is a popular technique. Unlike most photos that are rectangular, creating square photos is easy. In Photoshop, all you need to do is to place a rectangle tool over the photo 05a79cecff

#### Photoshop Cs6 Crack Download Utorrent Windows Download [2022-Latest]

Stay on Top of Emerging Technology Trends Get updates impacting your industry from our GigaOm Research Community Browsers are always in a state of evolution as new features and capabilities are added and old ones are re-imagined. This was apparent at the just concluded WebKit Developers' Conference (WKC) when Kirt McMaster, director of WebKit, gave a keynote talk on how Apple's Safari browser got to the point it is today and talked about how it's pushing WebKit forward. In it for the long run At the heart of the talk was how WebKit was built and continues to be built. "WebKit was created as an engine with the future in mind," said McMaster, while sharing the keynote stage with Brendan Eich, the man who envisioned JavaScript, and Thomas Matthews, who built the first version of WebKit's layout engine. While WebKit started life as a research project, with the aim to push the web forward with new features and capabilities, it hasn't remained a side project within Apple's Research division. Apple's move to open-source WebKit helped to have it gain traction within the industry as a free and easy to use web engine for iOS and desktop browsers. Microsoft's approach to IE and Edge followed much the same route, with both being created by pushing the web forward through the development of proprietary frameworks. "WebKit has made browsers," said McMaster. WebKit for the past The WebKit architecture At this point, it's not surprising to find out that web developers today use WebKit, with around 75 percent of mobile browsers and WebKit-based OSs supporting the same, basic HTML and CSS features. What is perhaps interesting to note, however, is that "WebKit started as a research project and was built with a different sort of developer in mind," as McMaster has pointed out before, explaining why it's not necessarily a straightforward, knock-off version of other browsers such as Firefox or Safari. "WebKit is not a browser, WebKit is a framework," he said. Depending on the target audience, WebKit takes different approaches. "WebKit is not a browser, WebKit is a framework." "I think of WebKit as three distinct parts. First, there

#### What's New in the?

Q: Reasoning about union of a set of topologies If XX is any set and  $\alpha$ is any topology on XX, and XX is given the discrete topology, is the following correct? If  $\alpha$ is a subspace topology, then  $\alpha$ is given the discrete topology, is the following correct? If  $\alpha$ is a subspace topology, then  $\alpha$ is given the discrete topology, is the following correct? If  $\alpha$ is a subspace topology, then  $\alpha$ is given the  $\alpha$ is given the discrete topology, then  $\alpha$ is given the set  $\alpha$ is an union sure if I'm allowed to replace the set  $\alpha$ is any topology on  $\alpha$ is an union. The set  $\alpha$ is any other topology, except perhaps a trivial one. You must be careful with the equality involving set unions, though. The reason is that  $\alpha$ is an open set.

Dose-dependent effects of oestradiol-17beta on tests of memory and learning in prepubertal lambs. The effects of oestradiol-17beta (E2) were determined on the tests of memory and learning in male lambs treated at birth and by osmotic minipumps implanted for 8 weeks. At 14 weeks the lambs were at puberty and some were killed to determine the effects of E2 on sexual maturation. Treatments were E2 1.5 (control), 3.0 or 6.0 microg/kg BW day for 8 weeks. This resulted in E2 concentration of approximately 10 ng/ml blood plasma. Animals were tested for reference memory in the water-maze test (WM) and for spatial working memory in the hidden-platform test of the Morris water-maze (HWM). Two learning tests, the spatial delayed response (SD) test and the non-spatial delayed response (NSD) test, were also used. Treatment of sheep with oestradiol-17beta affected the development of puberty: 4/7 of the 3.0 microg/kg BW treated animals were still prepubertal

#### System Requirements For Photoshop Cs6 Crack Download Utorrent Windows:

OS: Microsoft Windows 7, Vista, or XP (SP1 or later) Microsoft Windows 7, Vista, or XP (SP1 or later) Processor: AMD Athlon X2 or Intel Pentium 4 or Celeron or equivalent AMD Athlon X2 or Intel Pentium 4 or Celeron or equivalent RAM: 1GB or greater 1GB or greater Hard Drive: 775MB or greater 775MB or greater DirectX: DirectX 9 or later DVD: Recommended option to play the

https://arizonaalumni.com/system/files/webform/adobe-photoshop-elements-6-free-download-full-version.pdf

https://sindisfac.com.br/advert/photoshop-7-0-full-version/

https://bluesteel.ie/2022/07/01/4k-free-photoshop-brushes-in-zip-2017/

https://www.cameraitacina.com/en/system/files/webform/feedback/adobe-photoshop-for-windows-7-freedownload.pdf

https://www.voarracademv.com/blog/index.php?entryid=1442

https://waappitalk.com/upload/files/2022/07/SXnlPomuD6rsq4IXcArX 01 4d0f3e43368036eaba05205c9e4 1cafb file.pdf

https://johnsonproductionstudios.com/wp-

content/uploads/2022/07/adobe photoshop 2020 compressed file download.pdf

https://www.sfax.com.tn/wp-content/uploads/2022/07/catesai.pdf

https://in-loving-memory.online/how-to-install-adobe-photoshop-cc/

https://www.careerfirst.lk/sites/default/files/webform/cv/photoshop-cs3-fur-mac-kostenlos-download-deutsch.pdf

https://aceon.world/photoshop-download-v8-1-for-free/

https://rosehillwellness.com/wp-content/uploads/2022/07/olekzac.pdf

https://www.7desideri.it/wp-content/uploads/2022/07/Free Free Brushes Downloads Photoshop CC.pdf

https://photognow.com/wp-content/uploads/2022/07/Free Photoshop Fonts.pdf

https://mydreamfinances.com/index.php/2022/07/01/download-adobe-dreamweaver-cc-2017-for-linux-macos/

https://quiet-meadow-10812.herokuapp.com/photoshop\_album\_design\_action\_free\_download.pdf

http://purosautoshouston.com/?p=29978

https://urmiabook.ir/photoshop-cc-free-download/

 $\frac{https://mandarinrecruitment.com/system/files/webform/adobe-photoshop-70-magic-pro-plugins-filter-free-download.pdf}{}$ 

https://dragalacoaching1.com/wp-content/uploads/2022/07/paulmalo.pdf